чинається описом Руси — першої давньоукраїнської держави, могутньої імперії у Східній Европі. Внаслідок розпаду Руси на українських землях сформувалися Київська, Турово-Пинська, Переяславська, Чернігівська, Волинська та Галицька землі-княжіння. Останні внаслідок феодального дроблення ділились на менші удільні князівства, серед яких окремо розглянуто Подільське та Белзьке, які мали дещо відмінну історію. Далі розглянуто об'єднану Галицько-Волинську державу (Королівство Руси), яка продовжила розвиток руської (давньоукраїнської) культури до кінця XIV ст. Також подано кримські пізньосередньовічні князівства: Кирк-Ер, Ескі-Кермен та Феодоро.

Шостий розділ "Ранньомодерний період. Держави козацької доби" розпочинається темами "Українські землі у складі Великого князівства Литовського та Польського королівства" й "Українські землі у складі Речі Посполитої", оскільки після навали Батия та подальшого монголо-татарського іга у XV ст. українці втратили державність. Першою спробою її відродити була Національновизвольна війна під проводом Б. Хмельницького, внаслідок якої утворилась Козацька держава, яка невдовзі розділилась на Правобережну та Лівобережну Гетьманщини. Тут також розглянуто українські козацькі автономії: Запорожжя та<br>утворені після його ліквідації у 1775 р. Задунайська Січ. Бозьке. Чорноморське (Кубанське), Дунайське (Новоросійське) та Азовське війська, які продовжили українську державність до середини XIX ст. На Кримському півострові в той час існувало Кримське ханство.

Передостанній розділ "Класичний та пізньомодерний періоди. Держави доби національних революцій" розпочинає тема "Українські землі у складі Російської та Австро-Угорської імперій", оскільки наприкінці XVIII ст. російська влада ліквідувала автономію Лівобережного Гетьманату та розділила разом з Австрією решту українських земель, які перебували у складі Речі Посполитої. Після Першої світової війни українці підтримали хвилю національних революцій в Европі, проголосивши на українських землях у складі Російської імперії у 1917 р. Українську Народну Республіку, яка в період гетьманства П. Скоропадського відома як Українська Держава. Як важливо зазначено, до неї на правах федерації прагнули приєднатись Кубанська Народна Республіка та Кримська Народна Республіка. 1918 р. на українських землях у складі Австро-Угорщини проголошено Західноукраїнську Народну Республіку, яка незадовго об'єдналась з УНР в єдину Соборну українську державу. Видання також містить цікаву інформацію про маловідомі самопроголошені Гуцульську та лемківські (Гладишівську, Команчанську та Лемко-Русинську) республіки, українські повстанські республіки проти радянської окупації на Київщині (Холодноярська, Медвинська, Чорного Лісу, Мліївська, Гуляй-Поле). Тут також розглянуто квазідержави (радянські маріонеткові<br>уряди): УНРРад, Одеська РР, Донецько-Криворізька РР, РСР Тавриди, Кримська РСР, Галицька СРР. Закінчується розділ статтею про довоєнну Українську СРР.

Останній розділ "Новітній період. Держави су-<br>часної доби" містить теми про українські держави від початку Другої світової війни: Карпатська Україна, Українська Держава (УДП), упівські повстанські республіки (Олевська, Колківська, Космацька, Українська Повстанська Республіка Закерзоння), Українська РСР та, звісно, незалежна Україна.

В "Атласі історії української державності" вміщено 55 карт, більша частина з яких у масштабі 1: 5 500 000. Карти з більшим територіяльним охопленням виконані у масштабі 1:10 000 000, а з меншим — переважно  $1:4000000$ .

Видання багате на ілюстрації.

Незважаючи на кілька дрібних неточностей, цей картографічний твір популяризує справжню українську історію, незаанґажовану міфами про "спільну історію", "відсутність власного державотворення", особливу місію сусідніх народів тощо.

## Мирослав ДНІСТРЯНСЬКИЙ

Українська ідентичність і мовне питання в Російській імперії: спроба державного регулювання (1847—1914). Збірник документів і матеріалів / Упорядники: Г. Борак, В. Баран, Л. Гісцова, Л. Демченко, О. Музичук, П. Найденко, В. Шандра; відповідальний **редактор Г. Борак.**— К.: Ін-т історії України НАН України, 2013.— LXII; 810 с.: іл.

Збірник документів і матеріялів "Українська ідентичність і мовне питання в Російській імперії: спроби державного регулювання (1847-1914)" містить документи державних органів, які намагалися реґулювати прояви українського руху в освіті, громадському та літературному житті. Незважаючи на те, що кількість опублікованих документів щодо заборони російським царизмом української мови в XIX-XX ст. доволі значна, автори рецензованого збірника зуміли віднайти та опрацювати нові архівні та рукописні фонди бібліотек. Вони зібрали 296 документів, 232 публікуються вперше, які відтворюють історію державного реґулювання мовного питання на території українських губерній Російської імперії, розкривають різні форми протистояння влади та української еліти на ниві формування української нації. Хронологічно документи охоплюють другу половину XIX — початок XX ст., тобто від розгрому Кирило-Мефодіївського братства до Першої світової війни. Вони

переконливо доводять, що російська держава і російська церква перешкоджали функціонуванню української мови не епізодично, а систематично протягом тривалого часу. Мову багатомільйонного народу внаслідок ідеологічних маніпуляцій було поставлено поза законом, а спроби відстоювати право на її безперешкодне й повноформатне функціонування переслідувано. Основна причина таких дій — імперські амбіції щодо домінування російської мови як потужного засобу інтеґрування українського етносу в російську державу.

Масштаб і брутальність боротьби російського царизму з українською мовою та народними традиціями простежується у більшій частині документів рецензованого збірника. Назвемо лише окремі з них: "Про недопущення поширення українофільських ідей та друкованих і рукописних творів членів Кирило-Мефодіївського братства" (№ 3); "Про переведення студентів Київського університету братів Тараса та Йосипа

Рильських до Казанського університету за "неуместное сближение с крестьянами с предосудительной целью" ( $N_2$  10); "Про підтвердження відомостей щодо появи студентів Київського університету на лекціях у національному вбранні та виконання польського гімну на концерті в залі університету" (№ 11); "Про розслідування випадку одержання протоієреєм Троїцького собору в м. Радомишль Гороновським книг українською мовою" (№ 19); "Про затримання поліцією двор'янина М. Вілігорського за появу в українському національному вбранні на вулицях Києва" (№ 26); "Про необхідність вжиття заходів проти намагання "некоторых малоросов" навернути свій народ до рідної мови оскільки "никакого

особенного малороссийского языка не было, нет и быть не может" (№ 41); "Про заборону розповсюджувати львівський літературно-політичний часопис "Мета" (№ 54); "Про заборону друкування українською мовою творів М. Кропивницького "Доки сонце зійде — роса очі виїсть" (№ 123), драми П. Мирного "Лимерівна" (№ 134), повісті Г. Нечуя-Левицького "Микола Джеря" (№ 136), рукопису Б. Грінченка "Оповідання" (№ 141), творів Г. Бораковського "Маруся Чурай" (№ 147) та А. Яковленка "Ніч на Івана Купала" (№ 148); "Про заборону виголошувати промови українською мовою під час урочистостей з нагоди відкриття пам'ятника І. Котляревському в Полтаві" (№ 216).

18 липня 2013 р. виповнилося 150 років від затвердження імператором Росії Олександром II таємного Валуєвського циркуляру, в якому брехливо і підступно стверджувалося, що "большинство самих малоросов упрекают в сепаратистских замыслах, враждебных к России и гибельных для Малороссии". Цей циркуляр відкрив собою епоху репресивних заходів російської імперської влади щодо українського руху на етапі його модернізації. Було заборонено українську мову у сфері художньої, просвітницької та публіцистичної літератури з метою припинення "распространения в народе посредством печати мысли о самосто-

ятельности малорусского языка и народности" (№ 66). Під цю заборону підпадали твори І. Франка, М. Драгоманова, О. Кониського, М. Костомарова, Б. Грінченка, О. Потебні, І. Нечуя-Левицького, С. Воробкевича, К. Біликовського, М. Кропивницького, М. Гоголя, М. Старицького, С. Єфремова, П. Яковенка, Г. Сурмаченка, Я. Жарка, А. Молодченка, М. Виноградової та багато інших письменників, учених, публіцистів.

78 документів яскраво свідчать про те, що особливе значення в утвердженні й розвитку української мови мала творчість Т. Шевченка, яка викликала найбільше занепокоєння уряду і слугувала підставою для Валуєвського циркуляру та Емського указу. Про це свідчить, зокрема розпорядження попечителя Київського навчального округу про вилучення творів П. Куліша, Т. Шевченка, М. Костомарова з бібліотек навчальних закладів (№ 4); Заборона друкувати наукові праці, окремі статті та спогади про Т. Шевченка (№ 71);

Заборона на ввезення в Росію виданої за кордоном брошури з твором Т. Шевченка "Пере-<br>бендя" (№ 154); Притягнення до відповідальности мешканця с. Красилівка Остерського повіту Г. Матвієнка за переховування та розповсюдження заборонених творів Т. Шевченка та інших українських видань (№ 219); Постанова Синоду за донесенням харківського архиєпископа Арсенія про заходи щодо вилучення з бібліотек, шкіл і читалень, а також із продажу петербурзьких видань "Кобзаря Т. Шевченка"

Луже не простим було служіння українській справі П. Куліша, ориґінальні твори якого та переклади творів зарубіжної класики українською мовою,

самобутній український правопис (т. зв. кулішівка) рекомендувалося "Совершенно не дозволять к печати" (№ 4, 31, 33, 100, 107, 111, 117, 137).

Заборонялися переклади українською мовою<br>російськомовних творів (№ 161), ввіз до Росії львівських часописів "Діло", "Народ" (№ 167, 168). Видання "Російсько-українського словника" Є. Тимченка було дозволено за умови заміни у назві слова "український" на "малоросійський" (№ 182). Догану отримав учитель Чернігівської губернської гімназії О. Тулуб, який, виконуючи обов'язки цензора "Губернських ведомостей", схвалив до друку українські прислів'я та приказки (№ 16). Заборонено було вивчати побут чумаків  $(N_2 31)$ .

Особливе занепокосння викликали намагання українофілів створити систему освіти для простого народу народною мовою. Недільні школи і читальні були закриті (№ 29), заборонялося поширювати серед селян книжки українською мовою (№ 65). О. Муханов не був обраний на посаду Чернігівського губернського предводителя за його ліберальну позицію щодо навчання дітей у народних школах українською мовою (№ 215).

Наслідки валуєвської законотворчости для українського народу були важкими: якщо в 1860-1863 рр. друком з'явилося 114 назв книжок

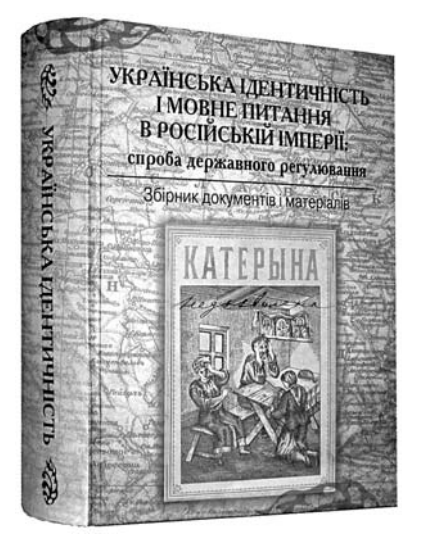

українською мовою, то у 1846—1869 рр.— лише 24.

Валуєвська заборона української мови була виявом боязні російської влади перед українським національним рухом. Київський генералгубернатор М. Анненков з острахом заявив, що українофіли, "опираясь на отдельность языка, стануть притязать на автономность Малороссии" (№ 37), а обер-прокурор святійшого синоду О. Ахматов заперечував не так впровадження розмовної народної мови в шкільництво, як спробу створити "малорусскую литературу". "Малорусские патриоты, — на його думку, — не ограничиваются мыслию создать свою особую литературу, но простирают виды и на политическую отдельность Малой России от нашего общего отечества"  $(N_2 57)$ .

Думка про те, що українська література, основана на народній мові, провокуватиме в майбут-<br>ньому відокремлення України від Росії, лягла й в основу Емського указу, схваленого імператором 18 травня 1876 р. (№ 70). До появи указу спричинилася доповідна записка помічника попечителя Київського навчального округу, відомого українофоба М. Юзефовича, який вілзначився ше піл час викриття Кирило-Мефодіївського товариства. Указ забороняв публікувати не лише ориґінальні твори українською мовою, а й українські переклади з будь-яких мов, у тому числі й російської; провадити театральні вистави й концерти українською мовою; друкувати українські тексти під нотами пісень та колядок, поширювати нотні зошити М. Лисенка "Збірник українських пісень та "Музика до Кобзаря Т. Г. Шевченка" (№ 78, 89, 93, 145). Встановлювався ретельний нагляд за політичною благонадійністю вчителів і викладачів. З бібліотек усіх нищих та середніх училищ підлягали вилученню раніше надруковані українською мовою книги, заборонені указом. Було заборонено друкувати портрети українських письменників та історичних діячів і малюнки історичних пам'ятних місць з віршованими підписами (№ 92). Департамент поліції дав розпорядження вислати І. Франка за кордон в разі його прибуття до Росії (№ 157), а на М. Русова в Полтавському губернському жандармському управлінні було складено протокол щодо його співпраці з Науковим товариством ім. Шевченка у Львові (№ 204).

Низка документів (№ 5, 19, 36, 37, 38, 42, 56, 57, 62, 89) характеризує боротьбу за функціонування української мови у сфері церковної відправи (наприкінці XIX ст. була лише російська). Переклади Святого Письма українською мовою забороняв Синод, а проповіді українською мовою мали винятковий характер. Українізація церковного життя, на думку владних чинників та Російської православної церкви, підривала позиції панівної російської мови та непохитність тріади єдина держава — єдина церква — єдина мова. Влада боялася можливих політичних наслідків, які могли завдати державі переклад Біблії українською<br>мовою "сепаратистами-хохломанами" (№ 36).

20 січня 1910 р. той самий П. Столипін, "заслуги" якого так високо оцінила українська влада, категорично заборонив реєстрацію "инородческих обществ", передусім українських і єврейських, що, на його думку, створювалися з метою розвитку "національно-политического самосознания"  $(N_2 257)$ .

Опубліковані в Збірнику документи свідчать про те, що ставлення до мови розкололо місцеву еліту, яка по-різному розглядала проблему походження власного народу та його історію. Якщо українофіли оцінювали мову як засіб єднання з народом, можливість чинити опір наступу імперії на все українське, то "малоросійська" спільнота, що орієнтувалася на Росію як на імперський центр цивілізаційного розвитку, розглядала Україну як периферію, а сама була поставлена в становище провінційної, що формує систему психологічних комплексів у суспільній свідомості. З одного боку, вона жила відчуттям зверхности і зневаги до всього українського: культури, мови, історії, української нації, її героїв та традицій, з лругого — відчувала свою меншовартість, вторинність, неповноцінність поряд із "великою імперською російською нацією". Таких людей І. Франко назвав "елементом, якому тяжко й ім'я придумати, за якоюсь різномаєтою купою людей, у яких спільною пілставою акції являється хіба спільна ненависть до свого рідного, спільна невіра в органічний зріст народу і його свідомості, погоня за особистою кар'єрою і спільна дволичність та безхарактерність".

Попри всі негаразди, "українська мова в Росії у XIX ст. виявилася, — як твердив у вступній статті П. Гриценко, — стрижнем багатовікової традиції українськості і ця традиція, всупереч системним заборонам і переслідуванням мови й української ідеї загалом, продемонструвала життєдайність, здатність мобілізувати до дії, незважаючи на високу ціну — зламані життя, понівечені долі, трансформовану й пригамовану етнічну (національну) самосвідомість багатьох українців. Заборонні заходи перетворилися на каталізатор активних дій і консолідації творчих сил, які спрямовувалися на формування й усталення української ідентичнос- $Ti^{\prime\prime}$ 

Отже, публікація збірника документів і матеріялів "Українська ідентичність і мовне питання в Російській імперії" — надзвичайно важлива, державної ваги справа. Опубліковані в ньому документи переконливо доводять, що мова і культура були і є головними чинниками формування та функціонування української національної ідентичности, що боротьба за українську мову — це боротьба за українську владу, а цивілізаційна війна, яка триває в незалежній Україні, перетворюється на війну національних ідентичностей. Відповідно до завдань творення "русского мира", зовнішня політика Росії щодо України, як і діяльність Московського патріярхату, мають відверто антиукраїнський характер. Новітні валуєви, юзифовичі продовжують поширювати міф про лінґвістичну близькість української і російської мов, хоча насправді засилля російської мови в Україні — російських мас-медіа, російської попси і московського попівства мають на меті зробити в майбутньому Україну без українців.

Степан ГЕЛЕЙ